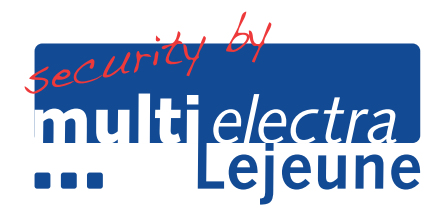

## **RESET PROCEDURE GALAXY ALARMSYSTEEM:**

- 1. Toets u gebruikerscode in gevolgd door de "A" knop.
- 2. Het schermpje toont de alarm/storing oorzaak en druk dan weer op de "A" knop.
- 3. Bij meerdere alarmen of storingen druk weer (meerdere malen) op de "A" knop.
- 4. Bevestig dit met de "ENT" knop.
- 5. En dan de "ESC" knop.
- 6. Het schermpje toon dan weer de beginstand ("LEJEUNE ELECTRA").

In het kort: code + A + A + ENT + ESC